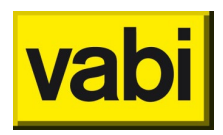

# **Q&A updatetraining Vabi EPA - versie 8.10**

# Kwaliteitsverklaringen

*Voor een warmtepomp met indirect verwarmde boiler kunnen we nog geen kwaliteitsverklaring kwijt. Dan voer ik dat in bij een compleet toestel. Gaat dat nog veranderen?*

Een verklaring van opwekker inclusief indirect verwarmd vat omvat het rendement van beide (opwekker + voorraadvat) en wordt daarom als compleet toestel gezien. De kwaliteitsverklaring bij een indirect verwarmd vat is voor verklaringen waarbij alleen het rendement van het voorraadvat beoordeeld is. Die verklaringen zijn er nog niet.

## *Welk debiet moet er dan voor ventilatie worden opgenomen?*

Dat debiet staat op de verklaring. Je geeft hier het debiet op wat het toestel nodig heeft om de energie te kunnen leveren voor verwarming e/o tapwater. Dat is de waarde bij Qve;hp [dm3/s] die op de verklaring (van het voorbeeld, zie afbeelding) staat. Sybe beantwoord de vraag in de webinar (ongeveer bij 9 minuten).

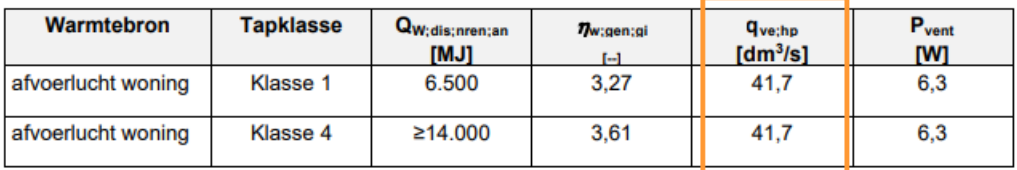

*En wanneer warmtepomp alleen voor verwarming wordt gebruikt (Ducobox WTW)?* Voor verwarming kijken naar de aparte vermelding van het luchtdebiet op de KV: kies voor 'het benodigde luchtdebiet'. Ook deze vraag wordt in de webinar beantwoord.

Het debiet dat door de software berekend wordt (grijs, niet te bewerken), is soms nodig voor welke tabel(len) je van de verklaring nodig hebt. Er zijn verschillende tabellen bij verschillende debieten waartussen je moet interpoleren. Neem gerust contact op met de helpdesk voor uitleg bij het invoeren van deze verklaringen.

## Bijlage 4.

#### Modul-AIR Combi 150 of Modul-AIR AII-E 150: OPWEKKINGSRENDEMENT RUIMTEVERWARMING nH:gen:hp:si, ENERGIEFRACTIE F<sub>H;gen;si,gpref</sub> EN HULPENERGIE W<sub>H;aux</sub>

#### Woning met hoog energieverbruik

Woning met hoog energiegebruik waarvoor geldt: QH;nd / Ag;tot >41,67 kWh/m<sup>2</sup>, 40 dm<sup>3</sup>/s ventilatielucht als bronlucht.

Tabel 7: nH.gen.hp;si (COP verwarmen), FH.gen;si.gpref, WH;aux en Duurzaam Beng-3 bij cv-ontwerptemperatuur Osup Warmtebehoefte woning QH;dis;nren [kWh/jaar]

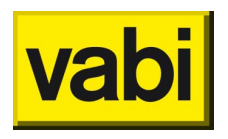

### Invoercontroles

*Invoercontrole op dak, vloer en gevel van 0 m2. En wat gebeurt er dan met een rekenzone zonder buitenoppervlaktes? Bv. inpandige gekoelde ruimte.*

Bij controleer object kun je invoercontroles en invoerfouten tegenkomen. Bij invoerfouten, is de invoer niet compleet, of onjuist, zodat het een fout in de rekenkern veroorzaakt. Bij invoerfouten moet je de invoer aanvullen, of verbeteren om tot een resultaat te komen. Bij een invoercontrole krijg je alleen een melding, maar heeft het project wel een resultaat.

Deze controle op oppervlak is een invoercontrole, je kunt de melding negeren.

Maar als er een rekenzone is die helemaal geen verliesoppervlak heeft, dan is dat sowieso een probleem om die door te rekenen, dat is in eerdere versies ook al een zo. Dan volstaat een klein bouwdeel met een hoge Rc waarde.

# Kleine verbeteringen

## Registreren

*Voor registratie heeft vabi een naam, daarna dan een andere?*

Het epa bestand behoudt dezelfde naam. Er wordt alleen een andere naam gegeven aan de pdf die van RVO terugkomt bij registratie: voorlopig label bij omgevingsvergunning en definitief label bij oplevering of bestaande bouw.

#### *Over welk bestand gaat het dan?*

Bij registratie met de tool vanuit Vabi, worden in de Windows TEMP map het monitorbestand en het energielabel opgeslagen.

*Kan het bestand niet beter worden opgeslagen in dezelfde map als waaruit je werkt i.p.v. Windows TEMP?*

Ik weet niet wat de motivatie is geweest om voor deze TEMP map te kiezen. Ik zal je suggestie met ontwikkelaars bespreken.

## Verduidelijking distributieleidingen (versie 8.9)

*En als de leidingen nu buiten de thermische zone lopen en maar deels geïsoleerd zijn? Hoe ga je daar dan mee om?*

Bij Leidinglengte distributieleidingen geeft je alleen de specificaties op van het deel dat binnen de het energieprestatieplichtige deel van het gebouw ligt (dat kan dezelfde rekenzone zijn, maar als een installatie meerdere rekenzones en/of objecten zijn aangesloten, neem je de distributieleidingen mee van de gehele installatie. Er wordt berekend welke verlies 'nuttig' teruggewonnen kan worden.

Vanuit de software kun je met het vraagteken rechts bovenin naar de [online help.](https://support.vabi.nl/support/epa/online-help/installaties/verwarming/#distributie) Bij de meeste invoervelden is er een linkje naar de paragraaf van de ISSO-publicatie. [ISSO 82.1](https://open.isso.nl/publicatie/isso-publicatie-82-1-energieprestatie-woningen-en-woongebouwen/2021/9/9.4/9.4.5/9.4.5.2) en [ISSO 75.1](https://open.isso.nl/publicatie/isso-publicatie-75-1-energieprestatie-utiliteitsgebouwen/2021/9/9.4/9.4.5) geeft aan: "Er is sprake van geïsoleerde leidingen als meer dan 90% van de leidinglengte van isolatiemateriaal is voorzien. Aan het 90%-criterium wordt voldaan als leidingen zijn geïsoleerd en de appendages en beugels niet zijn geïsoleerd. Dit wordt per verwarmingssysteem bepaald;"

*Die distributieleiding zal bij een complex toch meestal niet door de rekenzone zelf lopen? Door het appartement bedoel ik.*

Waarom niet? Bij een individuele ketel kan dat wel toch? En bij een vergunning van een woongebouw. Misschien is de vraag niet helemaal goed overgekomen, neem dan even contact op met de helpdesk om je vraag te beantwoorden.

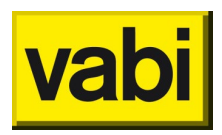

*Is de leidinglengte de afstand, of de leiding van de aanvoer + retourleiding?* 

Vanuit de software kun je met het vraagteken rechts bovenin naar de [online help.](https://support.vabi.nl/support/epa/online-help/installaties/tapwater/#distributie) [ISSO 82.1](https://open.isso.nl/publicatie/isso-publicatie-82-1-energieprestatie-woningen-en-woongebouwen/2021/13/13.4/13.4.3) en [ISSO](https://open.isso.nl/publicatie/isso-publicatie-75-1-energieprestatie-utiliteitsgebouwen/2021/13/13.4/13.4.3)  [75.1](https://open.isso.nl/publicatie/isso-publicatie-75-1-energieprestatie-utiliteitsgebouwen/2021/13/13.4/13.4.3) geeft aan: "Werkelijke leidinglengte (gemeten ter plaatse of van tekening of opgemaakt uit leidingschema)" . Ik meen dat op het adviesplatform daar een aanvulling op geweest dat het zowel om aanvoer als retour gaat, maar helaas is dat niet meer terug te vinden. En "maximale leidinglengte (afstand tussen de opwekker en het verst gelegen uittapleiding)"

# Overige (invoer) vragen

*Kan je bij PV ook verschillende oriëntaties opgeven per woning? In plaats van er verschillende installaties van te maken.*

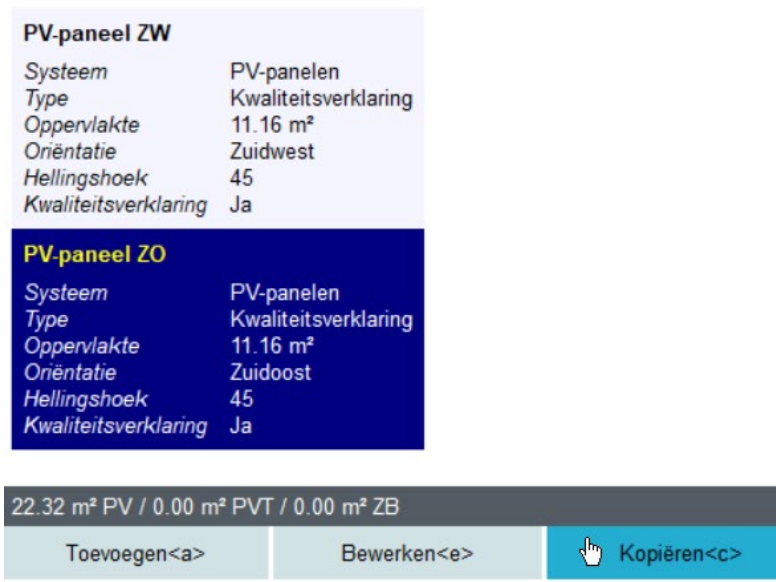

## *Ik mis bij raam dikte van een frame*

Voor een basisopname is kozijn-raam een vaste verhouding 25-75%.

Voor detailopname kun je ervoor kiezen om afmetingen gedetailleerder op te geven. Dat moet je opgeven bij de projectinstellingen, omdat dat alleen mag als je alle ramen gedetailleerd opgeeft.

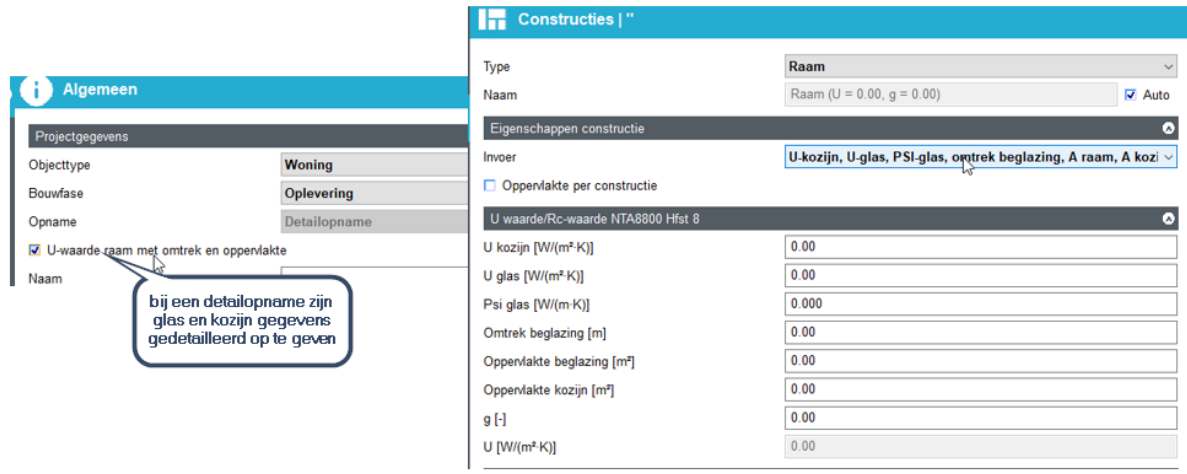

De verschillende invoeropties worden op de [online help](https://support.vabi.nl/support/epa/online-help/constructies/constructies/#h8-nta8800) toegelicht. Mochten daar nog vragen over zijn, neem dan even contact op met de helpdesk.

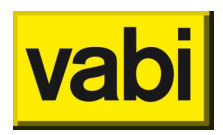

#### *Zijn epa bestanden van versie 8.9.2 ook te openen in 8.10?*

Jazeker, we zorgen er altijd voor dat een bestand in een nieuwere softwareversie geopend worden. Een bestand in een oudere softwareversie inlezen is vaak helaas niet mogelijk, omdat invoervelden veranderen. Als je een 8.9.2 bestand opent in 8.10 of straks in 9.0, dan wordt er een \*.bak bestand een kopie gemaakt. Deze is dan te hernoemen naar \*.epa om weer in 8.9.2 te kunnen openen. Zo kun je altijd de originele invoer terugzien in originele versie. Oude versie zijn desgewenst op te vragen via de helpdesk.

## Verbetervoorstellen en roadmap

*Wanneer komen de kwaliteitsverklaringen CV (De BCRG, die wel via Unique erin zitten) in de software?*

Er is nog geen koppeling met de verklaringen in BCRG, deze staat later op de roadmap. Je kunt [hier](https://support.vabi.nl/support/epa/epa-wat-is-er-nieuw/) de volgorde van de roadmap zien, helaas kunnen we geen versie of datum hiervoor aangeven.

## *Kan PCM (een kwaliteitsverklaring voor thermische massa) in de nieuwe versie van Vabi worden ingevoerd en zo ja hoe?*

Deze zal in de komende versie 8.10 nog niet te gebruiken zijn. Hier is een aanpassing in de rekenkern voor nodig op dit moment zijn de ontwikkelaars de wijzigingen van de NTA 8800 versie 2022 aan het verwerken. We zullen het daarna een plekje op de roadmap geven. Het is op dit moment helaas nog niet te zeggen of versie 8.11 of pas daarna haalbaar is.

## *Kan je in de toekomst, oude vabi projecten (voor NTA 8800) deels uit te lezen? We hebben situatie waarbij we oude gebouwen (voor NTA 8800) opnieuw moeten labelen.*

Voor woningbouw is het al mogelijk om bestand opgesteld volgens Nader Voorschrift in te lezen. Voor Utiliteitsbouw staat het op de roadmap, maar is helaas nog geen concrete datum of periode te noemen gezien de onderwerpen die met een hogere prioriteit op de roadmap staan.

## *Is het ook mogelijk objecten rapportages te importeren?*

De rapportage is enkel een export van gegevens. EPA en ook Assets Energie kunnen geen excel bestanden inlezen.

Geometrievlakken. Objecten rapportage is een handige rapportage. Goed om hier een kolom met het *complex aan toe te voegen.*

Dank voor je suggestie, ik ga het doorzetten.

## *Rapportage (Excel)*

Er zijn adviseurs die de uitdraai in Excel gebruiken voor hun EPA adviezen.

*(Wanneer) komt er een mogelijkheid om van meerdere objecten in 1 keer een uitdraai te maken van de invoer in Word (opnameformulier)? Nu kan het alleen bij 1 object tegelijk middels een rapport in Excel*

Het staat op de roadmap om 1 rapportage, voor meerdere objecten in 1x te kunnen genereren. Mogelijk is deze in 8.11 beschikbaar, maar kan ook een latere versie worden. Er zijn nu 3 rapportages:

- 1. Rapportage naar Excel, per object te maken.
- 2. Rapportage naar HTML, per object te maken, als de opdrachtgever een rapportage nodig heeft die niet aan te passen is, zoals omgevingsdiensten.
- 3. Via Menu, Rapportages, Objecten rapportage (Excel). Deze rapportage komen alle objecten binnen het epa-bestand en maakt de invoerverschillen tussen verschillende objecten inzichtelijk en kan daarom gebruikt worden om te controleren of invoer en door kopiëren goed is gegaan.